# Package 'cpsvote'

November 5, 2020

Title A Toolbox for Using the CPS's Voting and Registration Supplement

Version 0.1.0

Description Provides automated methods for downloading, recoding, and merging selected years of the Current Population Survey's Voting and Registration Supplement, a large N national survey about registration, voting, and non-voting in United States federal elections. Provides documentation for appropriate use of sample weights to generate statistical estimates, drawing from Hur & Achen (2013) <doi:10.1093/poq/nft042> and McDonald (2018) <http://www.electproject.org/home/voter-turnout/voter-turnout-data>.

URL <https://github.com/Reed-EVIC/cpsvote>

BugReports <https://github.com/Reed-EVIC/cpsvote/issues>

License MIT + file LICENSE

Encoding UTF-8

LazyData true

**Depends** R  $(>= 3.6.0)$ 

Suggests knitr, rmarkdown, survey, srvyr, here, scales, ggplot2, usmap

VignetteBuilder knitr

RoxygenNote 7.1.1

Imports magrittr, readr, dplyr, stringr, forcats, rlang

NeedsCompilation no

Author Jay Lee [aut, cre], Paul Gronke [aut], Canyon Foot [ctb]

Maintainer Jay Lee <jaylee@reed.edu>

Repository CRAN

Date/Publication 2020-11-05 16:00:02 UTC

# <span id="page-1-0"></span>R topics documented:

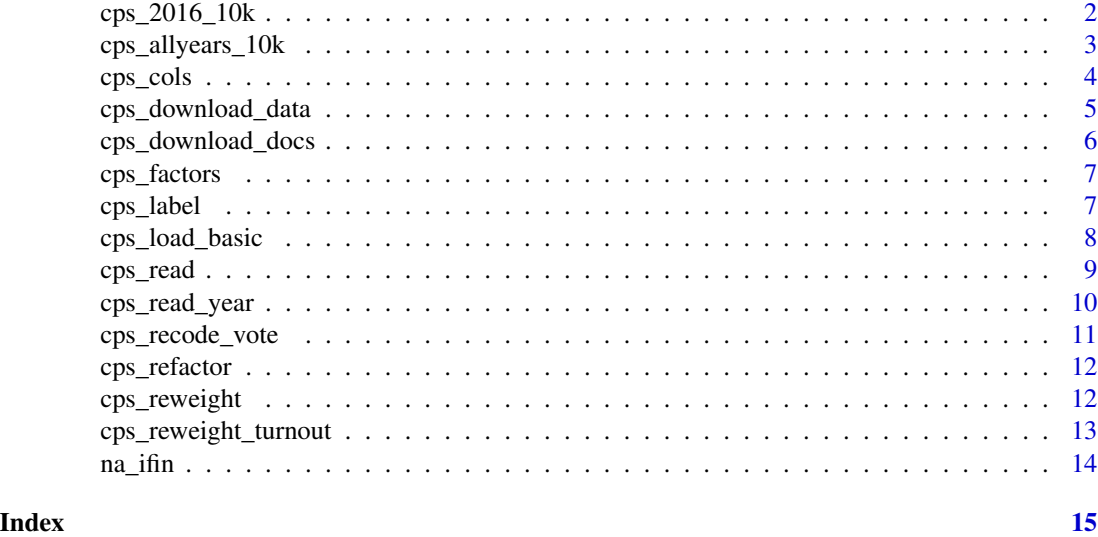

cps\_2016\_10k *A sample of the raw 2016 CPS dataset*

#### Description

This is a 10,000 row sample of the data that comes out of cps\_read(years = 2016).

#### Usage

cps\_2016\_10k

#### Format

A tibble with 10,000 rows and 17 columns:

FILE Which default file the case came from

YEAR Year of interview

STATE State postal abbreviation

AGE Person's age as of the end of survey week; topcoded at 80 and 85

SEX Binary sex

EDUCATION Highest level of school completed or degree received

RACE Race

HISPANIC Hispanic status

WEIGHT Original CPS survey weight

VRS\_VOTE Whether respondent voted in the election; self-reported

<span id="page-2-0"></span>VRS\_REG Whether respondent was registered to vote in the election; self-reported VRS\_REG\_WHYNOT Reason for not being registered to vote VRS\_VOTE\_WHYNOT Reason for not voting VRS\_VOTEMODE\_2004toPRESENT Whether respondent voted by mail VRS\_VOTEWHEN\_2004toPRESENT Whether respondent voted on election day or before VRS\_REG\_METHOD Method of registration VRS RESIDENCE Duration of time living at current address

cps\_allyears\_10k *A sample of the full CPS dataset*

#### **Description**

This is a 10,000 row sample of the data that comes out of cpsvote::cps\_load\_basic.

#### Usage

cps\_allyears\_10k

#### Format

A tibble with 10,000 rows and 25 columns:

FILE Which default file the case came from

YEAR Year of interview

STATE State postal abbreviation

AGE Person's age as of the end of survey week; topcoded at 90 until 2002, 80 in 2004, and 80/85 after

SEX Binary sex

EDUCATION Highest level of school completed or degree received

RACE Race

HISPANIC Hispanic status

WEIGHT Original CPS survey weight

VRS\_VOTE Whether respondent voted in the election; self-reported

VRS\_REG Whether respondent was registered to vote in the election; self-reported

VRS\_VOTE\_TIME What time of day respondent voted

VRS\_RESIDENCE Duration of time living at current address

VRS\_VOTE\_WHYNOT Reason for not voting

VRS\_VOTEMETHOD\_1996to2002 Method of voting, pre-2004

VRS REG SINCE95 Whether respondent had registered to vote since 1995

VRS\_REG\_DMV Whether respondent registered at the DMV

<span id="page-3-0"></span>VRS\_REG\_METHOD Method of registration

VRS\_REG\_WHYNOT Reason for not being registered to vote

VRS\_VOTEMODE\_2004toPRESENT Whether respondent voted by mail, 2004 on

- VRS\_VOTEWHEN\_2004toPRESENT Whether respondent voted on election day or before, 2004 on
- VRS\_VOTEMETHOD\_CON A consolidation of VRS\_VOTEMETHOD\_1996to2002, VRS\_VOTEMODE\_2004toPRESI and VRS\_VOTEWHEN\_2004toPRESENT

cps\_turnout Recode of VRS\_VOTE for CPS turnout calculation

hurachen\_turnout Recode of VRS\_VOTE for adjusted Hur & Achen turnout calculation

turnout\_weight Adjusted weight for calculating voter turnout (per Hur & Achen)

cps\_cols *Sample column specifications for reading CPS data*

#### **Description**

Because the CPS is a fixed-width file that changes data locations (and variable names) across years, to correctly read the data you have to specify which start/end positions correspond to which column names in each year. This is one such specification. To add extra data or change column names, see the Vignette.

#### Usage

cps\_cols

#### Format

A data frame with 204 rows and 8 columns:

#### year year

cps\_name original column name as given by the CPS

new\_name a new name, which tries to describe the variable and join sensibly across multiple years

start\_pos which character of a line the variable starts with

end pos which character of a line the variable ends with

col\_type whether the column is character, numeric, or a factor

description the question text/description from the CPS

notes any notes for question administration or analysis

<span id="page-4-0"></span>Download CPS microdata

#### Usage

```
cps_download_data(
 path = "cps_data",
 years = seq(1994, 2018, 2),
 overwrite = FALSE
\lambda
```
#### Arguments

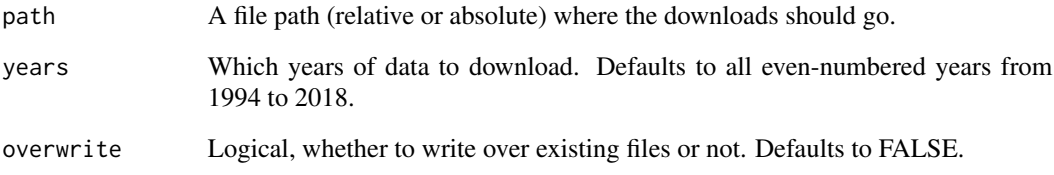

#### Details

- File names will be written in the style "cps\_nov2018.zip", with the appropriate years.
- The Voting and Registration Supplement is only conducted in even-numbered years (since 1964), so any entry in years outside of this will be skipped.
- Currently the package only supports downloads from 1994 onwards, so any entry in years before 1994 will be skipped.

### Examples

```
## Not run:
cps_download_data(path = "cps_docs", years = 2016, overwrite = TRUE)
## End(Not run)
```
<span id="page-5-0"></span>Download CPS technical documentation

#### Usage

```
cps_download_docs(
 path = "cps_docs",
 years = seq(1994, 2018, 2),
 overwrite = FALSE
\lambda
```
#### Arguments

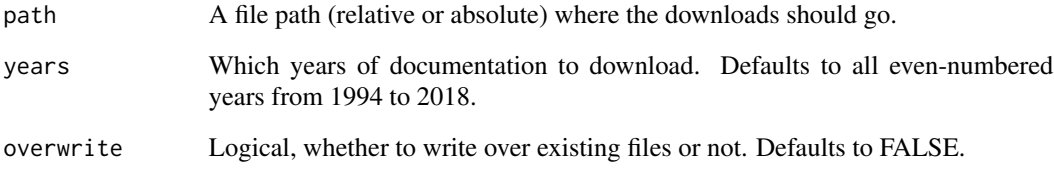

#### Details

- File names will be written in the style "cps\_nov2018.pdf", with the appropriate years.
- The Voting and Registration Supplement is only conducted in even-numbered years (since 1964), so any entry in years outside of this will be skipped.
- Currently the package only supports downloads from 1994 onwards, so any entry in years before 1994 will be skipped.

### Examples

```
## Not run:
cps_download_docs(path = "cps_docs", years = 2016, overwrite = TRUE)
## End(Not run)
```
<span id="page-6-0"></span>

Because the CPS changes factor levels across years, to correctly read the data you have to specify which numeric codes correspond to which character values in each year. This is one such specification. To add extra data, see the Vignette.

#### Usage

cps\_factors

#### Format

A data frame with 204 rows and 8 columns:

year year

cps\_name original column name as given by the CPS

new\_name a new name, which tries to describe the variable and join sensibly across multiple years

code the numeric code contained in the raw CPS data

value the character value corresponding to each numeric code

#### Details

These match the exact specifications from the CPS, including NA codes and any typos that occur (e.g., "Hipsanic" is common in older years).

cps\_label *Apply factor levels to raw CPS data*

#### **Description**

The CPS publishes their data in a numeric format, with a separate PDF codebook (not machine readable) describing factor values. This function labels the raw numeric CPS data according to a supplied factor key. Codes that appear in a given year and are not included in factors will be recoded as NA.

#### Usage

```
cps_label(
  data,
  factors = cpsvote::cps_factors,
  names_col = "new_name",
  na\_vals = c("-1", "BLANK", "NOT IN UNIVERSE"),expand_year = TRUE,
  rescale_weight = TRUE,
  toupper = TRUE
)
```
#### **Arguments**

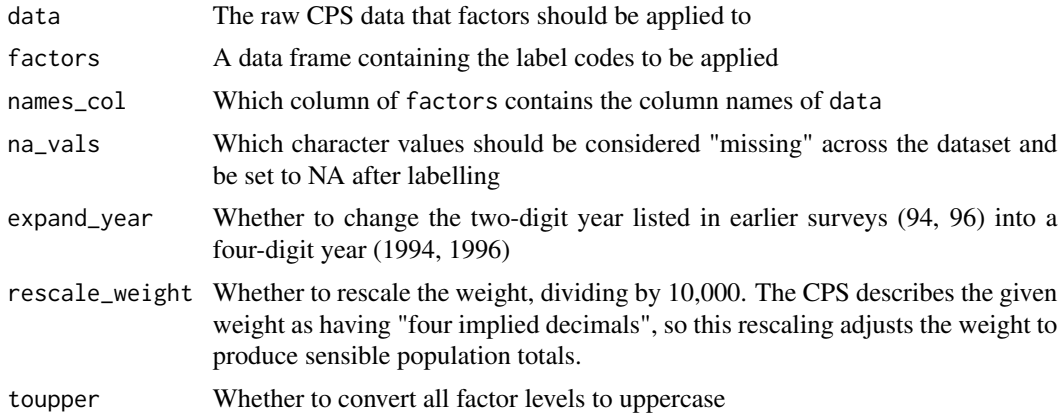

#### Value

CPS data with factor labels in place of the raw numeric data

#### Examples

cps\_label(cps\_2016\_10k)

cps\_load\_basic *load some basic/default CPS data into the environment*

#### Description

This function is a quick starter to working with the CPS, using all of the defaults that are baked into this package. Because the data is so large, it made more sense to ship a "basic" CPS data set as a function rather than as a package data object (which would have been over 10 MB). This function will take you from nothing to having some basic CPS data in your environment, with the option to save this data locally for future ease. A sample of the data that comes out of this function is provided as cpsvote::cps\_allyears\_10k.

<span id="page-7-0"></span>

#### <span id="page-8-0"></span>cps\_read 99.9  $\pm$

#### Usage

```
cps_load_basic(years = seq(1994, 2018, 2), datadir = "cps_data", outdir = NULL)
```
#### Arguments

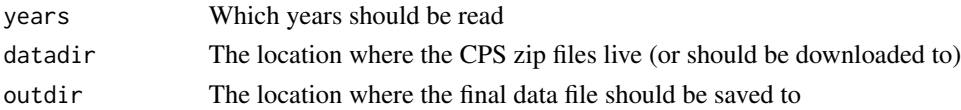

#### Examples

```
## Not run: cps_load-basic(years = 2016, outdir = "data")
```
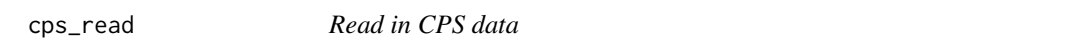

#### Description

Load multiple years of data from the Current Population Survey. This function will also download the data for you, if it is not present in the given dir.

#### Usage

```
cps_read(
  years = seq(1994, 2018, 2),
  dir = "cps_data",cols = cpsvote::cps_cols,
  names_col = "new_name",
  join_dfs = TRUE
\mathcal{L}
```
#### Arguments

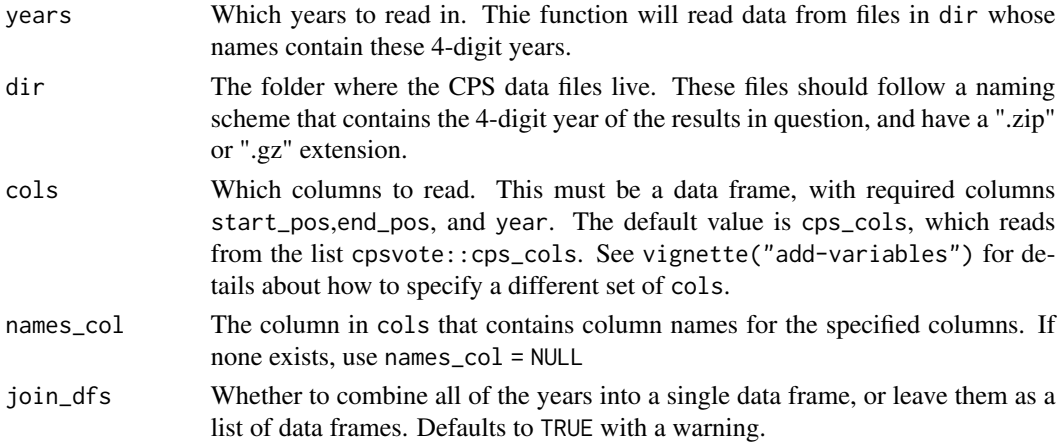

#### <span id="page-9-0"></span>Value

a data frame, or list of data frames

### Examples

```
## Not run: cps_read(years = 2016, names_col = "new_name")
```
cps\_read\_year *Load a single CPS file*

### Description

Read one year of data from the Current Population Survey

#### Usage

```
cps_read_year(
  file,
 cols = cpsvote::cps_cols,
 names_col = "new_name",
 year = as.numeric(stringr::str_extract(file, "\\d{4}"))
)
```
#### Arguments

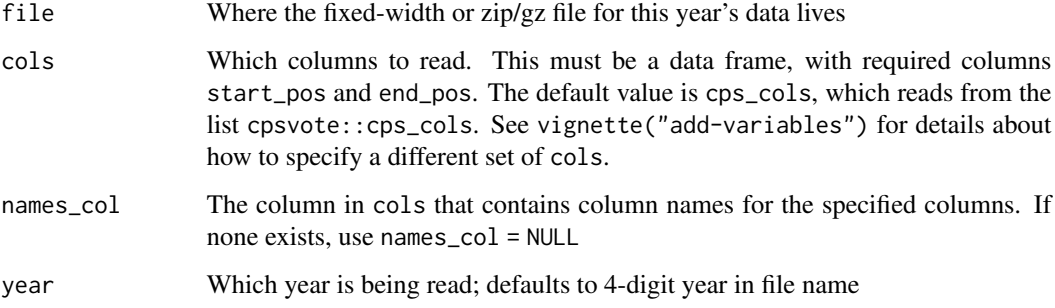

#### Value

a data frame, with dimensions depending on the year and columns specified

<span id="page-10-0"></span>

When the CPS calculates voter turnout, they consider the values "Don't know", "Refused", and "No response" to be non-voters, that is they lump these in with "No". With increased levels of survey non-response in recent years, this has caused turnout estimates to artificially deflate when compared to measures of voter turnout from state election offices. This function adds two recodes of the original voting variable, one which applies the CPS recoding where multiple categories map to "No", and one which follows the guidelines from Hur & Achen (2013) of setting these categories to NA. See the Vignette for more information on this process.

#### Usage

```
cps_recode_vote(
  data,
  vote_col = "VRS_VOTE",
  items = c("DON'T KNOW", "REFUSED", "NO RESPONSE")
\lambda
```
#### Arguments

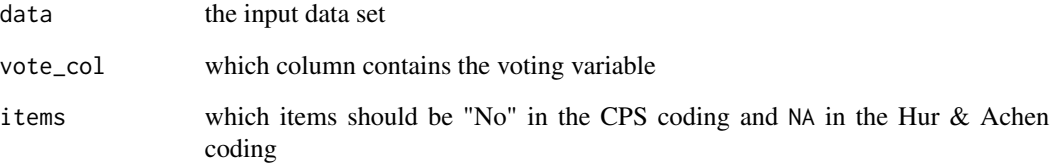

#### Value

data with two columns attached, cps\_turnout and hurachen\_turnout, voting variables recoded according to the process above

#### Examples

```
cps_recode_vote(cps_refactor(cps_label(cps_2016_10k)))
```
<span id="page-11-0"></span>

The response sets in certain CPS questions change between years. This function consolidates several of these response sets across years (and fixes typos from the CPS documentation), specifically race, Hispanic status, duration of residency, reason for not voting, and method of registration. Additionally, this creates a new column VRS\_VOTEMETHOD\_CON which consolidates multiple expressions of vote method across years (By Mail, Early, and Election Day) into one variable.

#### Usage

cps\_refactor(data, move\_levels = TRUE)

#### Arguments

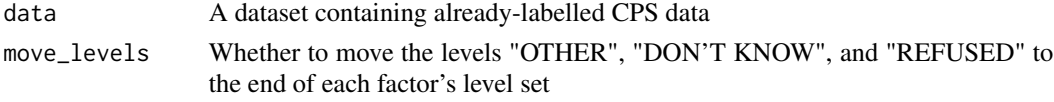

#### Details

While consolidating response sets across multiple surveys can be fraught with peril, this function attempts to combine disparate levels for race and other CPS variable across multiple years. Some of these are relatively straightforward typos fixes ("NON-HIPSANIC" should clearly match "NON-HISPANIC"), but others have differing degrees of subjectivity applied. Take this function with a grain of salt, as it depends on some exact variable names you may or may not be using, and recode variables as needed for your own uses. To explore exactly how these variables were recoded, you can run table(data\$RACE,cps\_refactor(data)\$RACE) in the console, substituting your column of interest in for RACE.

#### Examples

cps\_refactor(cps\_label(cps\_2016\_10k))

cps\_reweight *Calculations to reweight properly for voter turnout*

#### Description

While the U.S. Census Bureau provides one weight with the CPS, a modified weight is needed to properly calculate voter turnout. This data set provides those calculations, according to Hur and Achen (2013). The comparison data comes from Dr. Michael McDonald's estimates of voter turnout among the voting-eligible population (VEP). It can be joined with CPS data to calculate the new weights needed for analysis, using the function cps\_reweight\_turnout.

#### <span id="page-12-0"></span>Usage

cps\_reweight

#### Format

A tibble with 1,326 rows and 6 columns:

YEAR year STATE state response indicator of turnout in recent election vep\_turnout proportion of turnout indicator, calculated by McDonald cps\_turnout proportion of turnout indicator, calculated by CPS reweight the factor by which to scale original CPS weights

#### Source

Turnout data from <http://www.electproject.org/home/voter-turnout/voter-turnout-data>

cps\_reweight\_turnout *apply weight correction for voter turnout*

#### Description

This function applies the turnout correction recommended by Hur & Achen (2013). The data set containing the scaling factor is cpsvote::cps\_reweight.

#### Usage

```
cps_reweight_turnout(data)
```
#### Arguments

data the input data set, containing columns YEAR, STATE, and hurachen\_turnout

#### Examples

cps\_reweight\_turnout(cps\_recode\_vote(cps\_refactor(cps\_label(cps\_2016\_10k))))

<span id="page-13-0"></span>

vectorized na\_if

# Usage

na\_ifin(x, y)

# Arguments

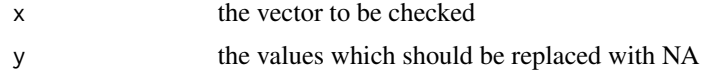

# <span id="page-14-0"></span>Index

∗ datasets cps\_2016\_10k, [2](#page-1-0) cps\_allyears\_10k, [3](#page-2-0) cps\_cols, [4](#page-3-0) cps\_factors, [7](#page-6-0) cps\_reweight, [12](#page-11-0) cps\_2016\_10k, [2](#page-1-0) cps\_allyears\_10k, [3](#page-2-0) cps\_cols, [4](#page-3-0) cps\_download\_data, [5](#page-4-0) cps\_download\_docs, [6](#page-5-0) cps\_factors, [7](#page-6-0) cps\_label, [7](#page-6-0) cps\_load\_basic, [8](#page-7-0) cps\_read, [9](#page-8-0) cps\_read\_year, [10](#page-9-0) cps\_recode\_vote, [11](#page-10-0) cps\_refactor, [12](#page-11-0) cps\_reweight, [12](#page-11-0) cps\_reweight\_turnout, [13](#page-12-0)

na\_ifin, [14](#page-13-0)